#### **UNIKÁTNÍ RECEPTÁŘ**

s návody na získání autorského originálu z digitálních dat. Metodika tvorby a kopírování vytištěných digitálních negativů na vlastnoručně vyrobenou stříbmou emulzi - bez zvětšovacího přístroje a investic do dalšího vybavení fotokomory. Předpisy k vlastní přípravě všech potřebných lázní a tedy nezávislost na krachujících výrobcích citlivého materiálu i fotochemických roztoků. Autor zde publikuje i své letité profesionální zkušenosti s klasickou fotografií systému negativ/pozitiv i s veškenými vhodnými způsoby digitalním věku • Pryč z ateliéru! • Digitalní zpracování a úpravy obrazu, včetně k tomu vhodných Pryc s baryou! Laseroy det digitalming

vlastních předpisů fotochemických lázní. Taure - Tisk inkoustovou tiskárnou a Kozdy Šance pro klasickou fotografi **Consumer Communication of Communication**<br>Communication of Paper Communication of Communication<br>Communication of Paper Communication of Communication<br>Communication of Paper Communication of Communication

a její přežití ve XXI. století!

**TAN 10" DERAFIE** This account of the Captain of the Captain of the President of the President of the President of the President of the Captain of the Captain of the Captain of the Captain of the Captain of the Captain of the Captain of the ante pretriem vyoltavan a Uscalován a Premios<br>postala desentiv pozitiv Jennozmány obrazu a pozitiv pozitiv spisování a úprazu a pozitiv pozitiv a pozitiv a<br>pozitivně papeří a roberti a rober v pozitivně pozitivně pozitivně

DIGITÁLNÍM VĚKL

**KLASICKÁ FOTOGRAFIE** 

 $7 \times 10^{11}$ 

**RECEPTY NÁVODY A POSTUPY** 

MILOŠ POLÁŠEK

# **Úvodem**

*Vím, že se následujícími stránkami tak trochu etabluji do role strýce Františka z mého oblíbeného Jirotkova Saturnina, neš\: radost ze svobody značné nezávislosti (na krachujících či výrobu rušících dodavatelích fotografických materiálù) podporuje potìšení z vlastní tvorby. A tak vyhrabávám zkušenosti fotochemických praktik z konce XIX. a počátku XX. století (pak už recepty na výrobu citlivých materiálù nikdo nezveøejòoval) a vzpomínám na doby experimentù s vlastními kombinacemi super vývojek.*

*Mnohé z toho bude určitì jen pro pár fandù. Mùže to ovšem zajímat dnes obrovskou masu digitálnì pracujících svobodomyslných autorù, kteøí nasyceni dokonalostí HDR fotografií s vysokým dynamickým rozsahem, velkorozmìrových super printù a jen fantazií omezených možností Photoshopu propadnou pokušení vyzkoušet nìco originálnì nedokonalého. Rozhodnì však nenapodobitelného a nezamìnitelného jako tøeba "hand made" velkoformátové kontaktní kopie.*

*Obrovský rozmach digitálního fotografování včetnì všech internetových aktivit pøinesl informace a zkušenosti døíve známé jen profesionálùm a s rùstem množství vzrùstala i vizuální kultivovanost a kvalita. Problémem se stává výbìr, zachování a prezentace toho nejlepšího a podstatného. Pamì\ová média ohromují každoročními nárùsty kapacit, ale o délce zaručené jistoty uchování dat se víceménì spekuluje.*

*U originálu v klasické hmotné podobì to už víme, což platí i pro fotografické originály. Následné stránky jsou tedy určeny pro všechny autory s ambicemi vytváøet nesnadno multiplikovatelné artefakty nejen pro dnešek.*

*Zároveò se omlouvám za občasné užívání anglicismù či jiného fotografického slangu, ale napø. vypisovat slovní spojení "vlastnoručnì vyrobená citlivá emulze štìtcem aplikovaná na zvolený grafický karton či ruční papír" mi pøipadá značnì osvícensky nosočistoplenkové.*

*MILOŠ POLÁŠEK*

## **7x10 inch**

Formát 7x10 palcù neexistuje. Tedy neexistuje ve smyslu jakési dobrovolné normalizace výrobcù kamer a fotografického materiálu. Už samotné označování jednotek v anglických palcích je anachronismem v době, kdy i ve staré dobré konzervativní Anglii přešli na metrický systém.

Jenže - je to tradice. Zejména světoví výrobci profesionální fotografické techniky se zuby nehty drží formátù 4x5", 5x8" a 8x10" jako na první pohled identifikovatelného profesionálního image, na němž ani snaha několika generací evropských firem nic nezměnila. S našimi centimetry jsme zde vždycky o něco ochuzeni a profesionálové mají o starost navíc jaký materiál v té či oné zemi je k mání: 18x24 cm nebo 8x10 inch?

Dnes, v digitální době, je ovšem všechno jinak. Zde se velikosti čipů kromě milimetrů (u těch větších a profesionálních kamer) udávají ve zlomcích palců (paradoxně naopak u levných amatérských kompaktů) - ale kromě odhadu jak hodně jsou pixely na sebe natlačeny a tedy jak velký bude při vyšších citlivostech získaný šum, to k ničemu praktickému nepotřebujete. Proč tedy začínám tím zdánlivě nejméně důležitým aspektem ve fotografické tvorbě? Vždyť přece podstatně více záleží na námětu, obsahu sdělení, kompozici, emotivního vyznění, technice, originalitě, prezentaci a řadě dalších důležitých prvků?

Omluvte mě.

Pořád před sebou vidím tu nedefinovatelnou zeď, na níž výsledek toho všeho před chvílí vyjmenovaného bude viset. Ne autor. Výsledek jeho práce.

Musím to dotáhnout do konce: už jste v nějaké výstavní síni viděli adjustované originály formátu 6x9 cm? Můj rekordní mini zážitek je 9x12 cm (tedy pro tradicionalisty 4x5"), který se stal zajímavým teprve poté, co se nad vystaveným originálem skláněly zájemkyně oblečené do adekvátního sukňového miniformátu. V limitované věkové hranici.

Nepsané, avšak povětšinou dodržované pravidlo nejmenšího výstavního formátu je 8x10" (u nás tedy těch 18x24 cm). To už je v originálu připíchnutém na zdi rozpoznatelných i pár detailů umístěných od objektivu dál než dva metry. Je to jakýsi profesionální standard z doby, kdy se předlohy pro tisk ještě neposílaly v binárních datech mailem a kdy byl tento formát vyžadován pro publikační reprodukci.

#### **7x10 inch 7**

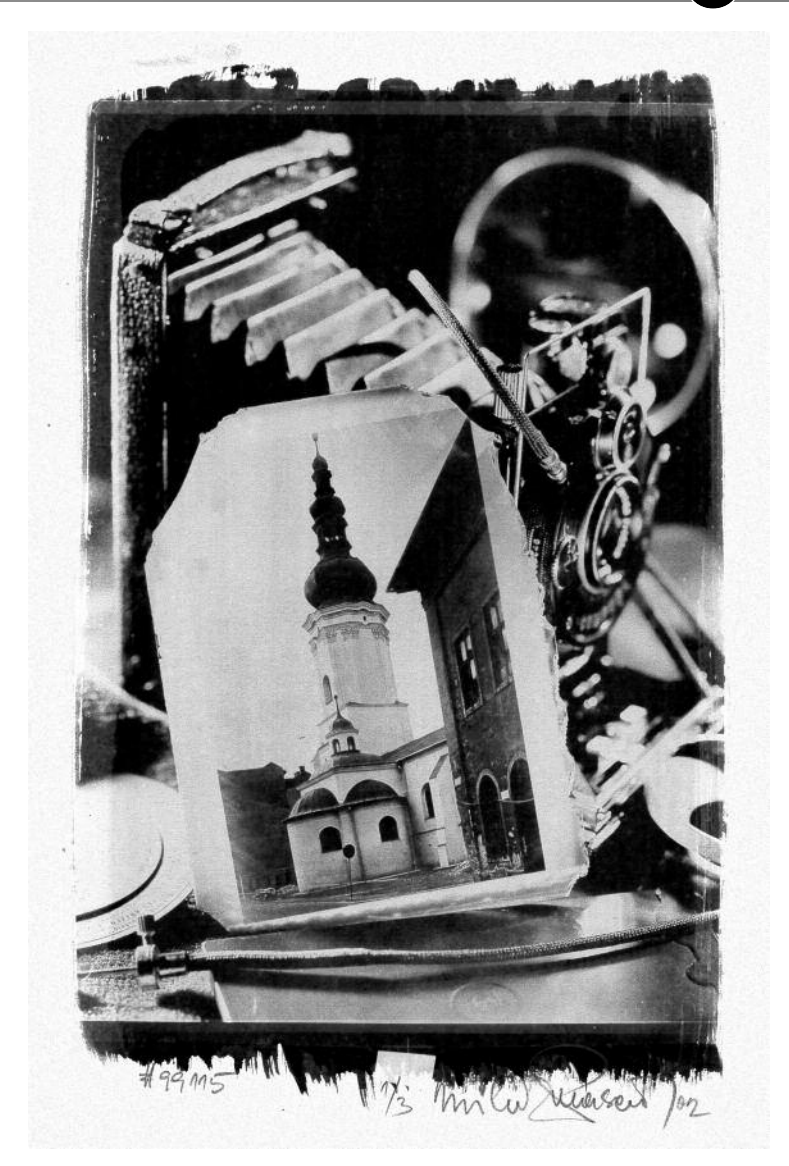

*2 / Zátiší se sklenìnou deskou kostela sv. Václava v Ostravì. Duplexní digitální negativ 7x10" z pùvodního formátu 9x12 cm, kontaktní kopie na "hand made" chlorostøíbrné emulzi na tìžkém chamois kartonu 550 g/m2.*

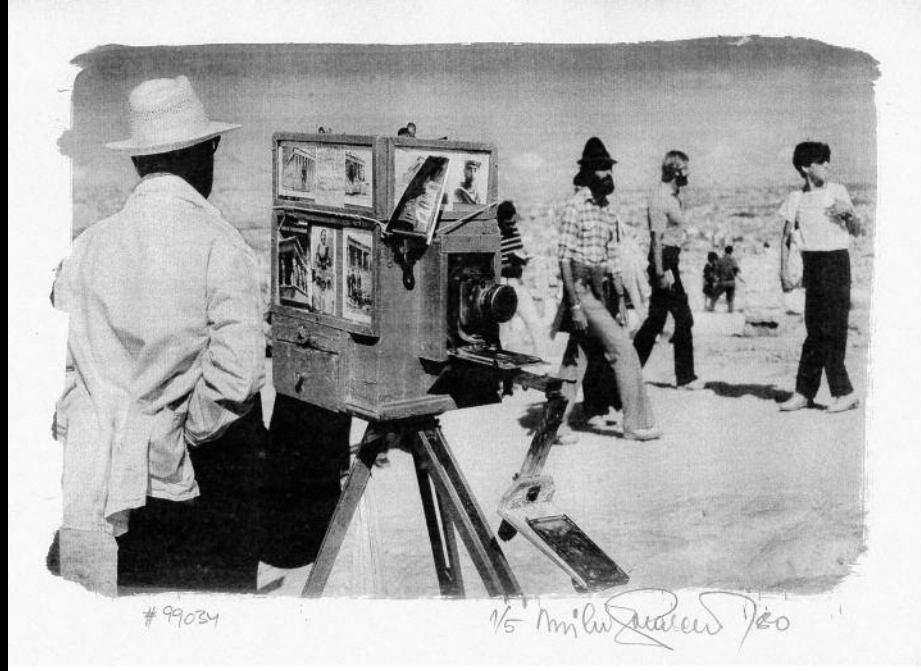

#### *5 / Kolega*

*Zábìr z roku 1980 je unikátní zpùsobem jeho práce. Turisty jdoucí na Akropol snímal na fotografický papír, což pøi tamìjším množství svìtla šlo. V zobrazené cestovní "fotokomoøe" negativ vyvolal a mokrý hned reprodukoval 1:1. Než došli jeho zákazníci z Akropole zpìt, mìl pro nì pøipraven mokrý pozitiv. Digitální laserový negativ z pùvodního kinofilmu – v obloze je patrno øádkování.*

 $4/$  Platinotypie je nejrozšířenější v USA, kde se i v současnu nabízí její zcitlivovací roztok již namíchaný k prodeji (pro 6-8 kopií našeho 7x10" formátu vyjde téměř na 150 dolarů). Její výhodou je ovšem maximální trvanlivost a schopnost dosáhnout široké škály šedých valérù.

- $5/$  Jde o fólie PPF 150 Pictorio Pro Hi-Gloss Film White 8,5x11" pro inkoustové fotorealistické tiskárny Epson Stylus Photo (20 listù za téměř 40 dolarů). Podrobě tuto technologii včetně způsobů ovlivnění gradace rozpracoval Dan Burkholder v knize Making digital negatives.
- $6/$  Podrobně a do hloubky se historickými fotografickými technikami zabývá Ing. MgA. Tomáš Štanzel z pražského Národního technického muzea, který řadu těchto procesů zrekonstruoval a jehož zkušenosti zájemcům o snazší přípravu citlivého materiálu doporučuji (viz link http://www.ntm.cz/projekty/fototechniky/cs/index.php?text=eight)

# **Laserový tisk digitálního negativu**

Tento náš dokonalý obraz lze v Photoshopu i freevarových bitmapových editorem příkazem Obraz (Image), Přizpůsobení (Adjustements), Inverze (Invert) – klávesovou zkratkou Ctrl+I – převést do negativu, který pro kopírování potřebujeme.

Nesmíme zapomenout obraz stranově převrátit – jinak by při kopírování na citlivý papír (vrstva na vrstvu) byly strany převrácené a případný text tedy nečitelný. Tento negativ si uložíme, neboť se k němu při různých alternativách můžeme vracet.

Podstatné je jedno: prostým převodem bychom získali kontrastní negativ se značným krytím, který by při kopírování na citlivou fotografickou emulzi přinesl obraz téměř pérovkového charakteru - bez polotónových přechodů. Musíme tedy jeho krytí snížit - což se dá aktivací jednoduchého příkazu Obraz (Image), Køivky (Curves) upravit. Maximální zčernání z pùvodních 100 % snížíme na cca 67 %. Tento negativ pak příkazem Obraz (Image), Režim (Mode), Bitová mapa (Bitmap) převedeme na jednobitovou pérovku – ovšem volbou rozptýleného rozkladu (Diffusion Dither) a s rozlišením 600 dpi. Ponecháním rozlišení na 300 dpi bychom získali hrubší charakter zrnitosti, což je přijatelné pouze u některých motivů, zvýšením rozlišení na 900 či 1200 dpi (pokud by to vaše tiskárna vůbec umožňovala) vyšší kvalitu (díky specifičnosti naší technologie) také nezískáte.

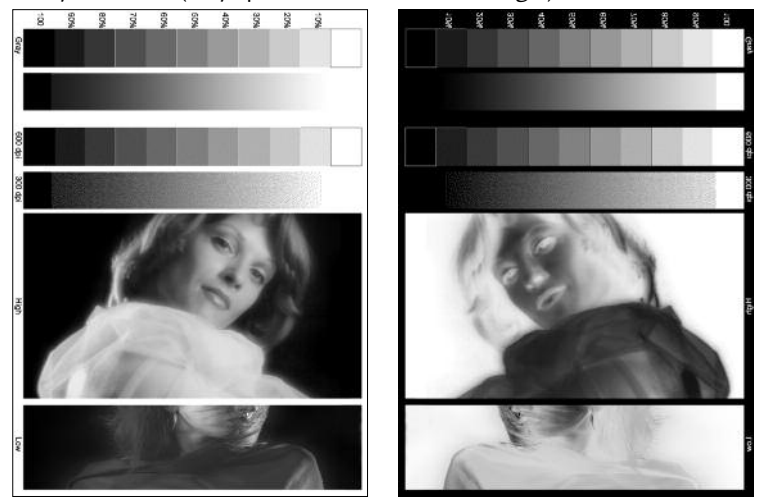

*11, 12 / Kalibrační tabulka se škálou šedí odstupòovanou po 10 % s detaily problematicky reprodukovatelných tonalit a škálou bitmapy.*

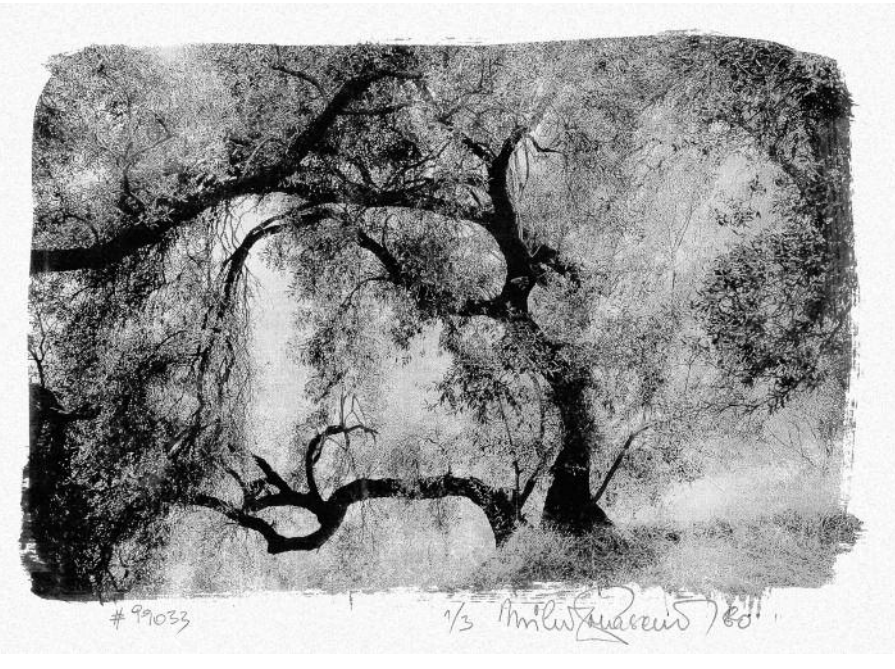

*16 / Oliva Kontaktní kopie ze dvou spojených negativù vytištìných laserovou tiskárnou na pauzovací papír*

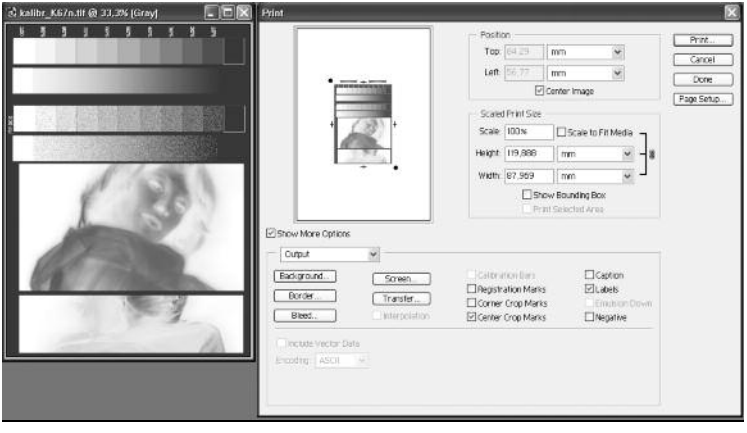

*17 / Nastavení tiskárny s volbou názvu souboru a pasovacími značkami; k výtisku je možno umístit i značky oøezové.*

měrném osvitu). Vyvolávání ve válci však umožňuje úspornou a standardizovanou práci se zředěnými vývojkami, navíc s minimálními nároky na pracovní prostor. A pokud se rozhodnete používat třeba originální ruční papír, máte větší jistotu, že se vám list v průběhu procesu nepotrhá a nerozpadne.

# Laboratoř v koupelně

Temná komora v koupelně byla v dobách rozmachu amatérské fotografie obvyklá. Nám dnes vystačí i s menšími nároky na dokonalost zatemnění, protože chlorostříbrná emulze je o řád méně citlivá. Přesto nespoléhejte na prvorepublikové rady ohledně zpracování "plynových" papírů (tedy těch, které měly snést zpracování při osvětlení plynovou lampou). I svíčka umístěná pár metrů od pracovní desky spolehlivě veškeré naše úsilí zmaří. Zvolme proto bezpečnostní osvětlení temné komory stejné, jako při zpracování běžných bromostříbrných papírů tedy oranžově-červený nebo olivově zelený filtr se žárovkou 15 W ve vzdálenosti minimálně jeden metr. Vhodné jsou i dříve vyráběné neaktinické oranžové žárovky do fotokomory - nebo vlastní rukodělná improvizace: minimálně čtyři vrstvy červeného celofánu používaného k balení dárkù v kombinaci s vhodným – třeba i zářivkovým svítidlem.

Jednoduchá zkouška, zda naše bezpečnostní osvětlení je neaktinické, je následující: na papír s citlivou emulzí položíme jakýkoli neprůhledný předmět (nůžky) a vystavíme ho 4 minuty trvající expozici. Pokud při následném vyvolání na něm negativní obraz předmětu nespatříme, je osvětlení bezpečné.

Pro vlastní práci je nejvýhodnější metoda dvou pracovních stolů - mokrého a suchého. Tedy v případě toho prvního deska (nejlépe třeba novodurová, nebo dřevěná s umělohmotným povlakem) umístěná na vaně, na kterou se dají umístit vyvolávací misky, nebo kde se dají papíry natírat citlivou emulzí. Jako suchý stůl se dá použít vrch pračky, deska na umyvadle, prostě cokoliv umístěného mimo desku s roztoky. Předpoklad - dostupnost síťové zásuvky a přepínání osvětlení mezi neaktinickým a aktinickým – je nasnadě. Po zkušenosti, že přes zamknuté dveře a cedulku na dveřích oznamující, že je koupelna pro běžné úkony právě nedostupná, vám manželka dle pravidelného návyku vně umístěný vypínač osvětlení zapne, doporučuji zakapotovat vnější vypínač nějakou krabičkou tak, aby byl nedostupný. Přijít třeba

# **OBS AH**

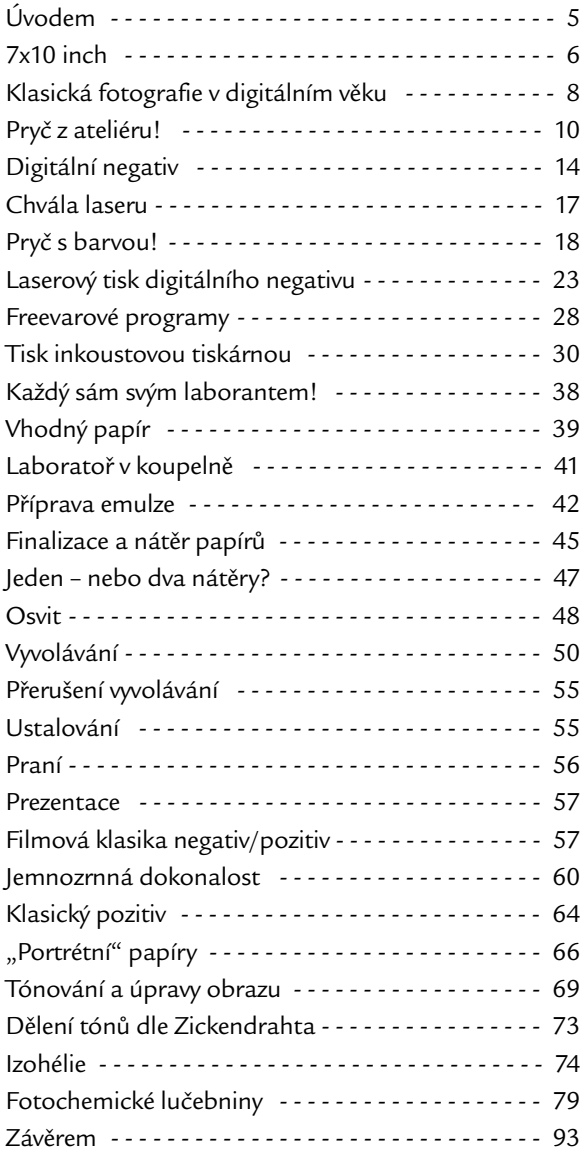

# **PŘEDPISY**

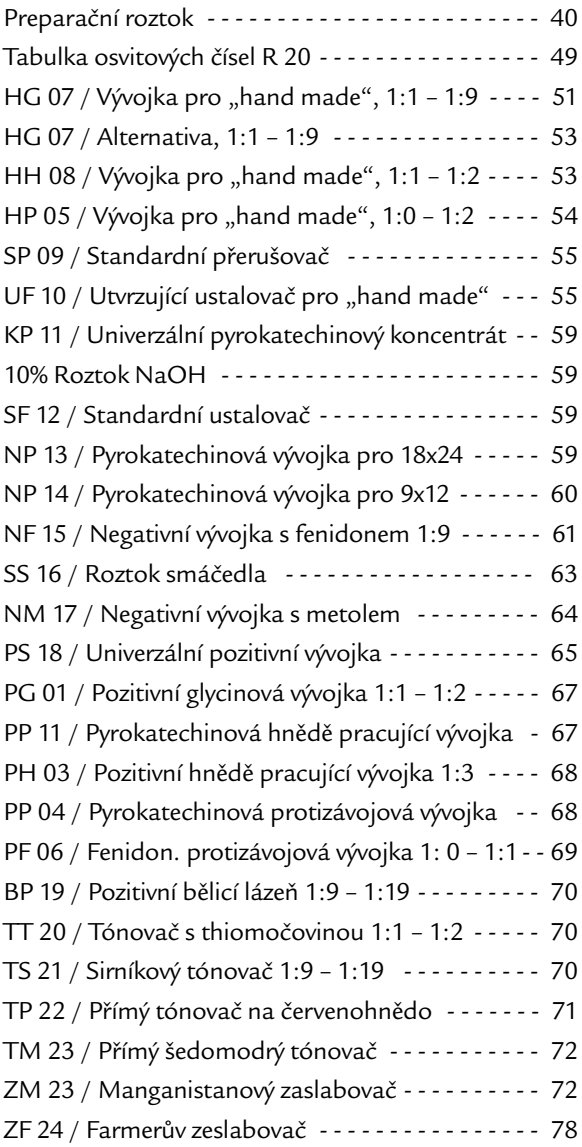

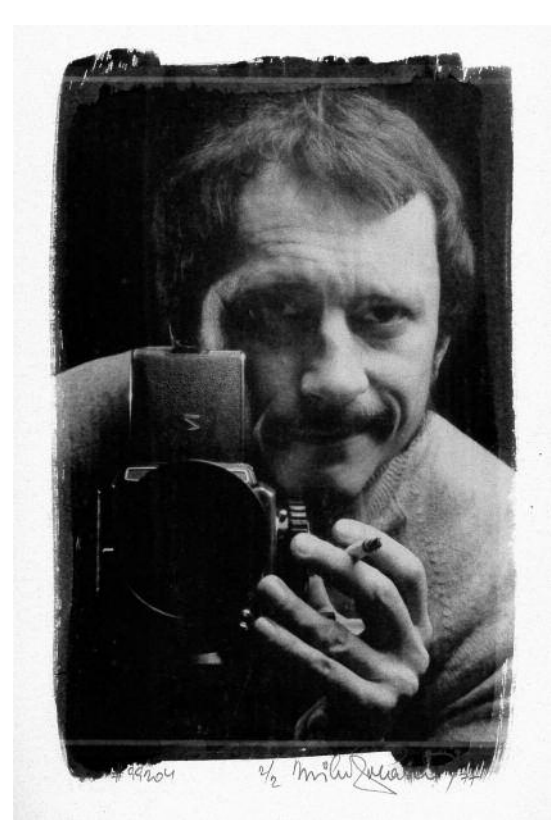

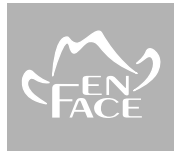

## **Miloš Polášek**

(\* 1939) byl členem Svazu českých výtvarných umělců, Asociace fotografů, současně Unie výtvarných umělců a teoretiků; rok byl reportérem MS večerníku, 20 let výtvarným redaktorem a grafikem Kulturního měsíčníku nakladatelství Profil, v r. 1990 založil Vydavatelství EN FACE, 10 let pùsobil jako lektor a odborný asistent na Fakultě umění Ostravské univerzity.

Je autorem 23 odborných a obrazových publikací. Jeho první monografie získala v r. 1987 čestné uznání ministerstva kultury za nejkrásnější knihu, reprezentativní Portfolio obdrželo Cenu Mezinárodního knižního veletrhu za Fotografickou publikaci roku 2000 v kategorii Monografie.

Realizoval přes 40 autorských výstav a účastnil se dlouhé řady kolektivních výstav a soutěží. V současnosti usiluje o originální propojení digitální fotografie s klasickou.